## http://WebFindOnline.com

>>>CLICK HERE<<<

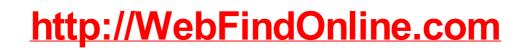

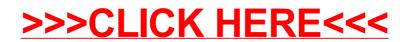